## **Inhaltsverzeichnis**

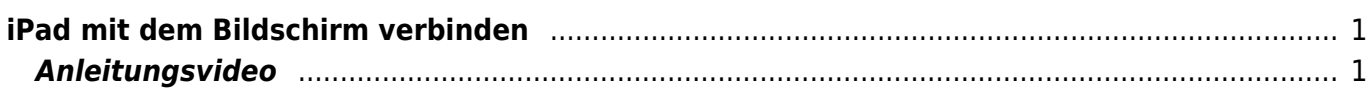

## <span id="page-2-0"></span>**iPad mit dem Bildschirm verbinden**

Hier wird erklärt, wie du dein iPad mit dem Bildschirm verbinden kannst.

## **Anleitungsvideo**

 $\Box$ **[Video](https://www.youtube-nocookie.com/embed/wbkUb-BgjRI?)**

From: <https://wiki.hedingen.schule/>- **Wiki der Schule Hedingen**

Permanent link: **[https://wiki.hedingen.schule/doku.php?id=ipad\\_grundfunktionen:airplay](https://wiki.hedingen.schule/doku.php?id=ipad_grundfunktionen:airplay)**

Last update: **2023/09/03 20:42**

<span id="page-2-1"></span>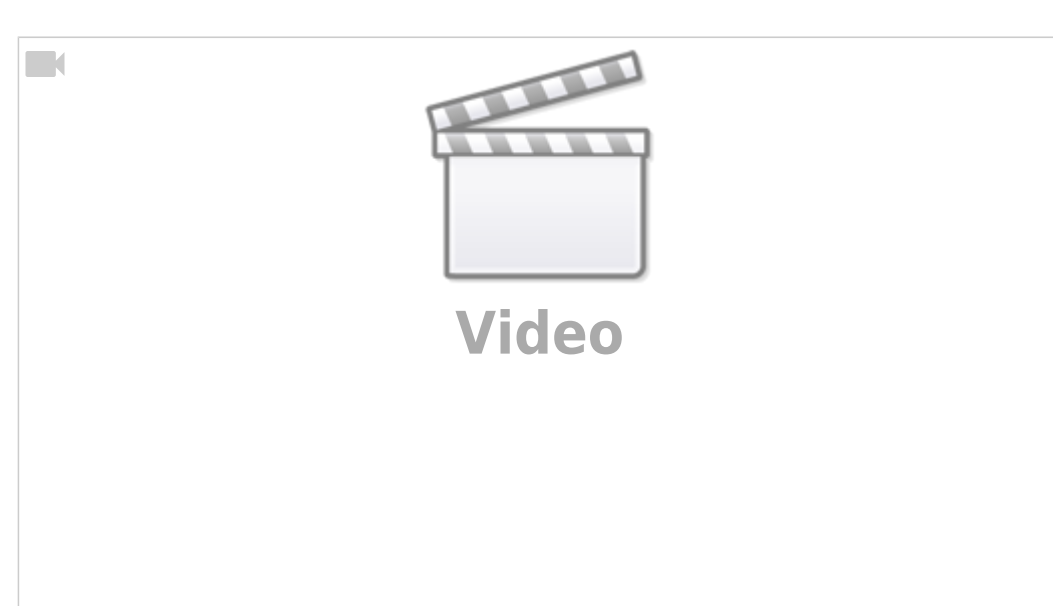